## SAP ABAP table RTN2BIPROPS {Base Items: Base Item Type Properties}

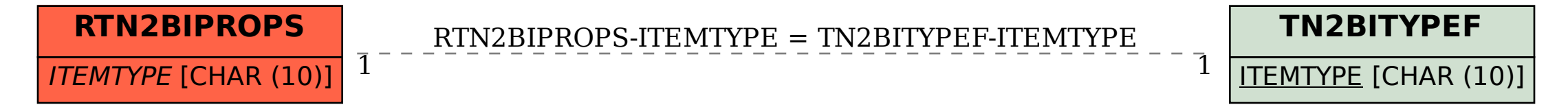